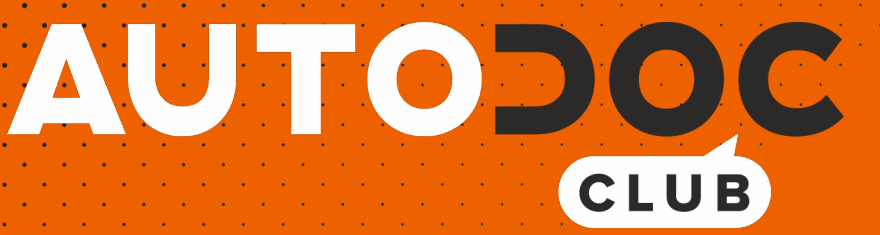

Jak wymienić pasek wielorowkowy w **FORD Transit Connect Mk1 Van** - poradnik naprawy

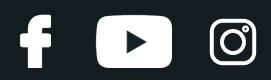

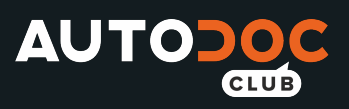

# **PODOBNY FILMIK INSTRUKTAŻOWY**

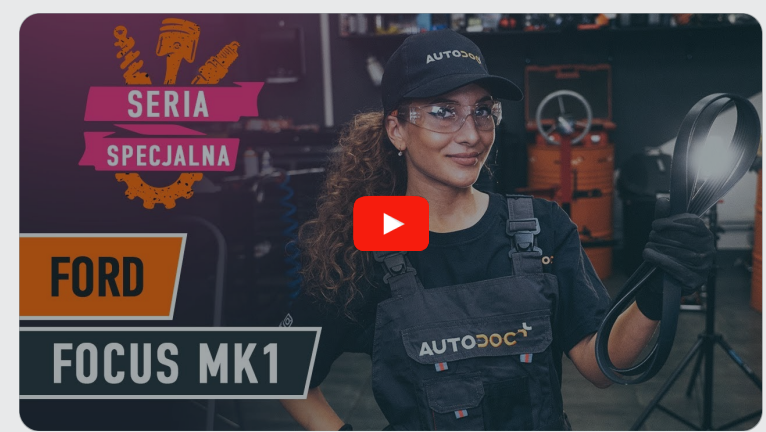

Niniejszy film przedstawia procedurę wymiany podobnej części samochodowej w innym pojeździe

## **Ważne!**

Procedura wymiany może być stosowana dla: FORD Transit Connect Mk1 Van 1.8 Di, FORD Transit Connect Mk1 Van 1.8 TDCi

Kolejne kroki mogą się różnić w zależności od konstrukcji samochodu.

Niniejszy poradnik został stworzony w oparciu o procedurę wymiany podobnej części samochodowej w: FORD Focus Mk1 Hatchback (DAW, DBW) 1.8 TDCi

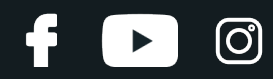

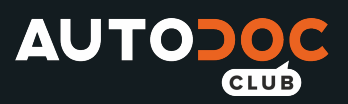

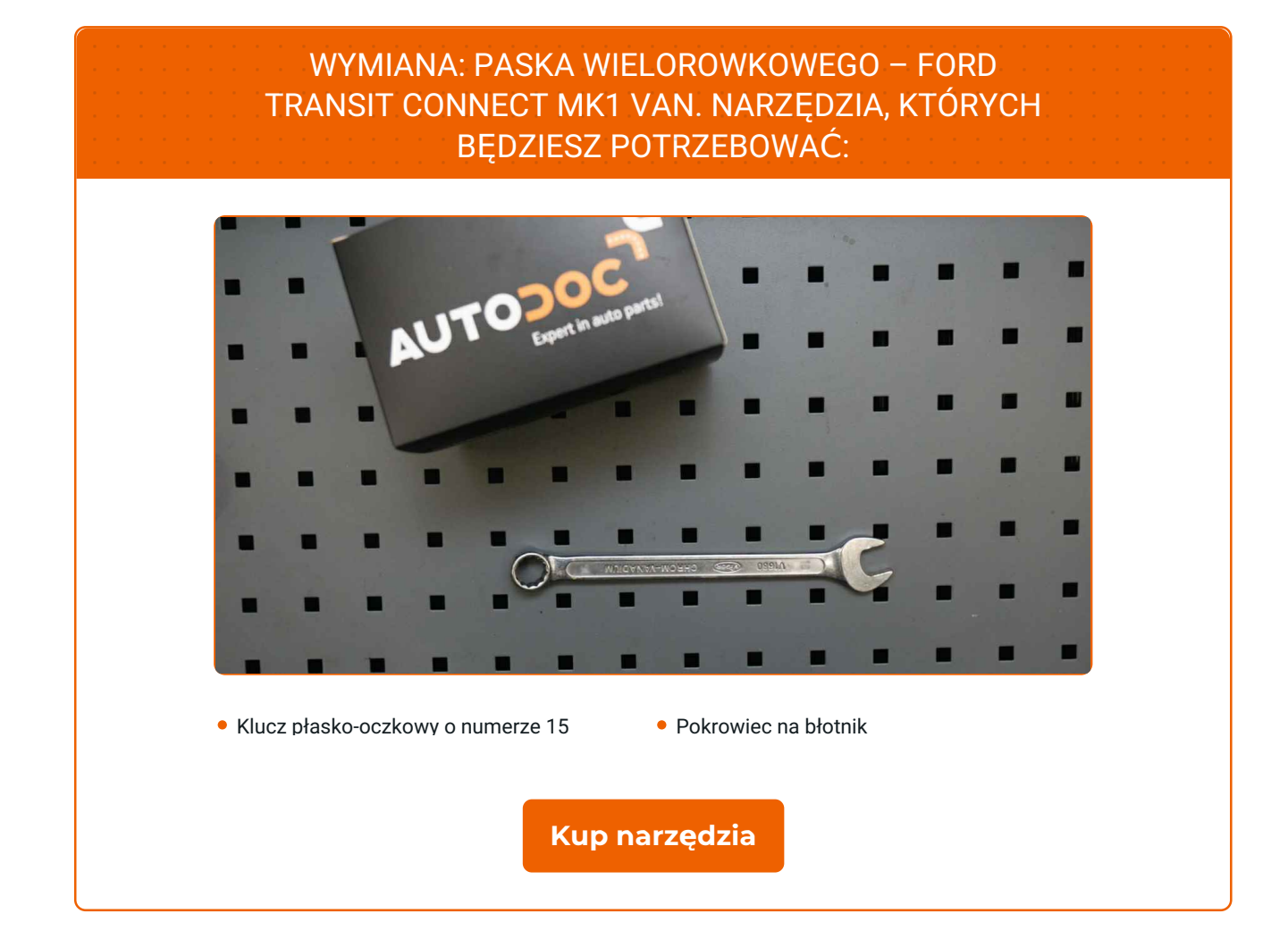

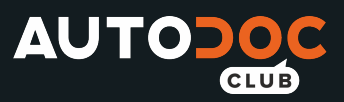

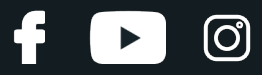

Wymiana: paska wielorowkowego – FORD Transit Connect Mk1 Van. Wskazówka od ekspertów z AUTODOC:

Wszystkie prace powinny być dokonane na zgaszonym silniku.

### **WYMIANA: PASKA WIELOROWKOWEGO – FORD TRANSIT CONNECT MK1 VAN. PODEJMIJ NASTĘPUJĄCE KROKI:**

Odkryj maskę silnika.

Skorzystaj z osłony chroniącej zderzak w celu zapobiegnięcia uszkodzenia powłoki lakierniczej oraz plastikowych elementów samochodu.

Podnieś samochód przy pomocy podnośnika lub umieść go nad stanowiskiem inspekcyjnym.

**4**

**1**

**2**

**3**

Odciągnij koło pasowe napinacza paska klinowego. Skorzystaj z klucza oczkowego o numerze 15.

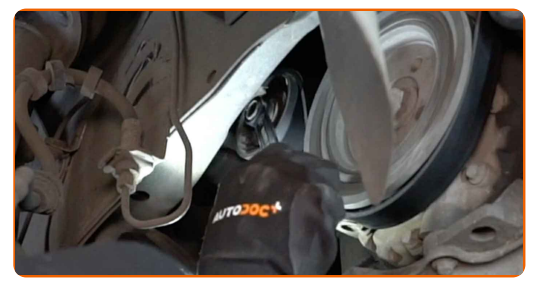

**5** Wyjmij pasek klinowy.

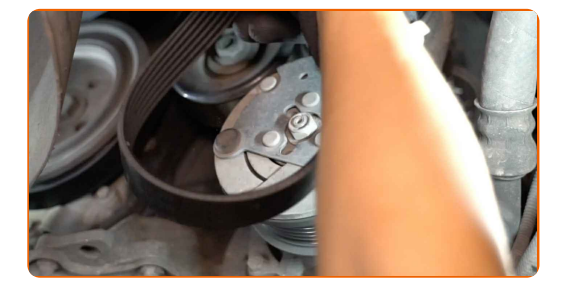

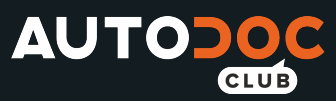

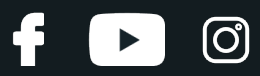

### AUTODOC poleca:

Sprawdź stan napinacza koła pasowego oraz rolki zwrotnej. W razie potrzeby wymień je.

**6**

Przywróć napinacz koła pasowego do jego pozycji początkowej.

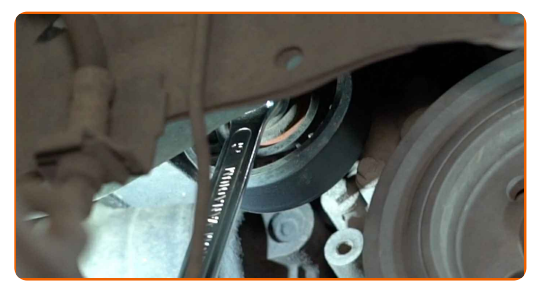

**7**

Załóż pasek klinowy.

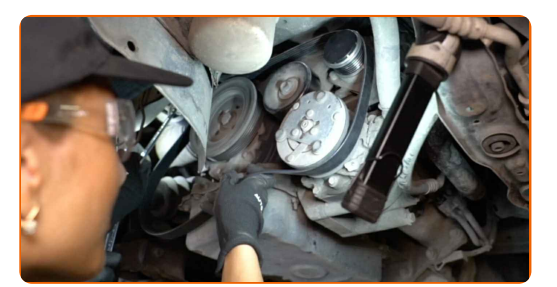

Wymiana: paska wielorowkowego – FORD Transit Connect Mk1 Van. Wskazówka od ekspertów z AUTODOC:

- Upewnij się, że pasek klinowy jest dobrze dopasowany do wszystkich kół pasowych.
- **8**

Odciągnij koło pasowe napinacza paska klinowego. Skorzystaj z klucza oczkowego o numerze 15.

**9**

Umieść pasek wielorowkowy na kole pasowym wału korbowego.

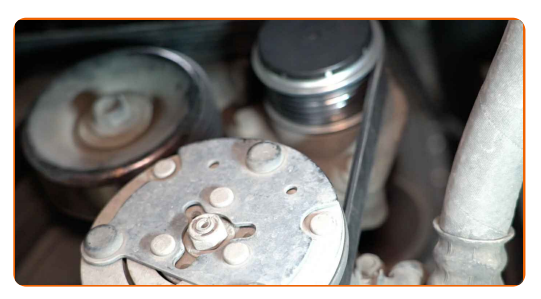

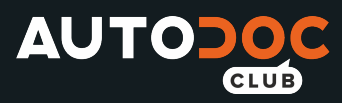

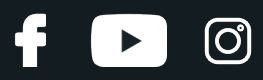

**10**

Przywróć napinacz koła pasowego do jego pozycji początkowej. Skorzystaj z klucza oczkowego o numerze 15.

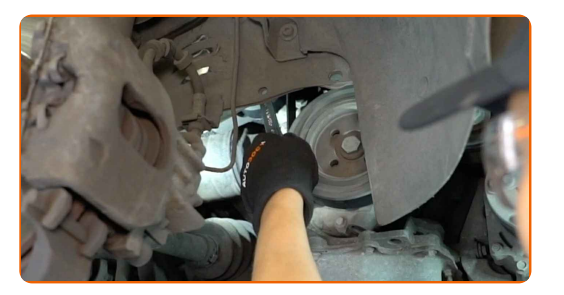

**12**

**14**

**15**

**11** <sup>W</sup>łącz silnik na kilka minut. Jest to niezbędne, aby upewni<sup>ć</sup> się, <sup>ż</sup><sup>e</sup> części odpowiednio pracują.

Zgaś silnik.

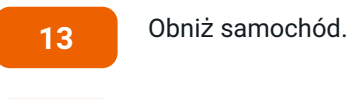

Zdejmij osłonę chroniącą zderzak.

Zamknij maskę.

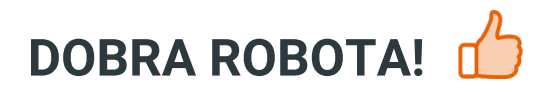

**ZOBACZ WIĘCEJ [PORADNIKÓW](https://club.autodoc.pl/manuals/ford/transit-connect/transit-connect-p65-p70-p80?utm_source=club.autodoc.pl&utm_medium=referral&utm_campaign=vote_PDF&utm_term=pl)**

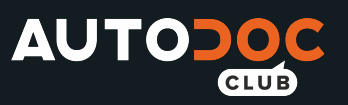

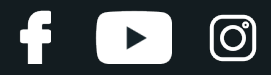

### **AUTODOC — NIEDROGIE CZĘŚCI ZAMIENNE WYSOKIEJ JAKOŚCI ONLINE**

APLIKACJA MOBILNA AUTODOC: SKORZYSTAJ Z DOSKONAŁYCH OKAZJI Z [JEDNOCZESNYM](https://interstitials.onelink.me/1036709825?pid=pdf) WGODNYM ROBIENIEM ZAKUPÓW

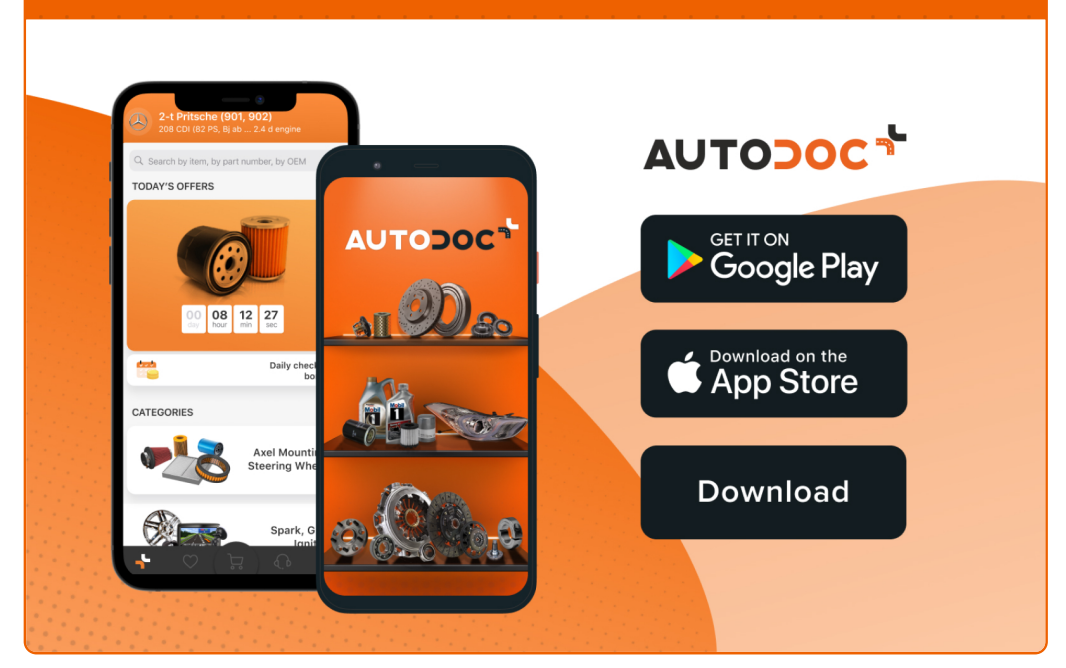

**OGROMNY WYBÓR CZĘŚCI [ZAMIENNYCH](https://www.autodoc.pl?utm_source=pdf) DO TWOJEGO SAMOCHODU**

#### **PASEK [WIELOROWKOWY:](https://www.autodoc.pl/czesci-zapasowe/pasek_klinowy_wielorowkowy-10531?utm_source=pdf) SZEROKI WYBÓR**

# **WYŁĄCZENIE ODPOWIEDZIALNOŚCI:**

Dokument zawiera jedynie zalecenia ogólne, które mogą okazać się pomocne podczas wykonywania prac naprawczych lub przy wymianie części. AUTODOC nie ponosi odpowiedzialności za szkody z tytułu utraconych korzyści, uszczerbku na zdrowiu bądź z tytułu szkody na mieniu, które powstały podczas naprawy lub wymiany części<br>bądź w skutek nieprawidłowego użytkowania lub błędnej interp

AUTODOC nie ponosi odpowiedzialności za ewentualne błędy i nieścisłości zawarte w tym przewodniku. Niniejsze informacje mają jedynie charakter informacyjny i nie zastępują wskazówek specjalisty.

AUTODOC nie ponosi odpowiedzialności za korzystanie ze sprzętu, narzędzi lub części samochodowych w sposób nieprawidłowy lub zagrażający zdrowiu. AUTODOC zaleca zachowanie ostrożności i przestrzeganie zasad bezpieczeństwa podczas wykonywania prac naprawczych lub wymiany części. Prosimy mieć na uwadze, że<br>części samochodowe niskiej jakości nie będą w stanie zapewnić stosowne

© Copyright 2022 Wszelkie treści – w tym teksty, zdjęcia i grafiki – chronione są prawami autorskimi. Wszelkie prawa – w szczególności prawa do kopiowania, rozpowszechniania, edytowania i tłumaczenia – stanowią własność AUTODOC GmbH.